# CSCM10 Research Methodology **Bibliographies**

#### Anton Setzer

http://www.cs.swan.ac.uk/∼csetzer/lectures/ computerScienceProjectResearchMethods/current/index.html

#### November 13, 2017

#### **1** Scientific Publications

**2** Writing References

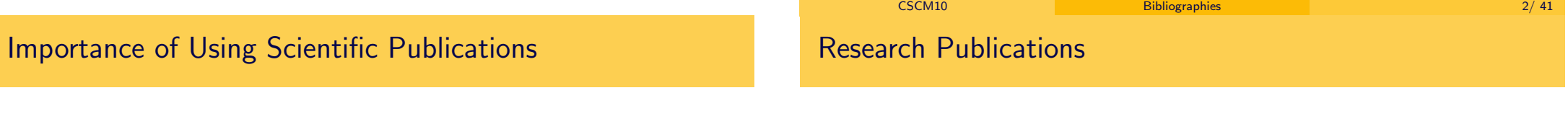

- Some material on the Internet is very good, some can be [highly unreliab](#page-0-0)le.
	- [Main problem: lack of quality cont](http://www.cs.swan.ac.uk/~csetzer/lectures/computerScienceProjectResearchMethods/current/index.html)rol.
- [Students need to learn to use \(official\) research publ](http://www.cs.swan.ac.uk/~csetzer/lectures/computerScienceProjectResearchMethods/current/index.html)ications.
- <span id="page-0-0"></span>• Research publications are mainly
	- Articles in scientific Journals (paper or electronic),
	- Articles in proceedings,
	- Articles in handbooks.
	- Research monographs,
	- Text books,
	- Lecture notes (published)
	- PhD theses.
	- Master theses.
	- some other official published material having various names  $(e.g. 'tutorials', ...).$
- Some big ones are:
	- Springer,
	- Elsevier.
	- Oxford University Press,
	- Cambridge University Press,
	- Harvard University Press,
	- MIT press,
	- ACM,
	- many many more (some big and some small).
- Your tutor/supervisor can usually be a good guide.
- Usually material by scientific publishers is highly regarded.
	- But they usually have as well non-scientific publications.
- However electronic publications bypassing scientific publishers is increasing.

# Scientific Publications

- Scientific publications have to be as objective as possible.
	- Not heavy motivation to convince the reader of something no attempt to manipulate the reader.
	- Pictures restricted to those needed to explain the topic.
	- More dry.
- Essays and theses written for this module should be of similar nature.
- There are as well some more magazine like scientific publications.

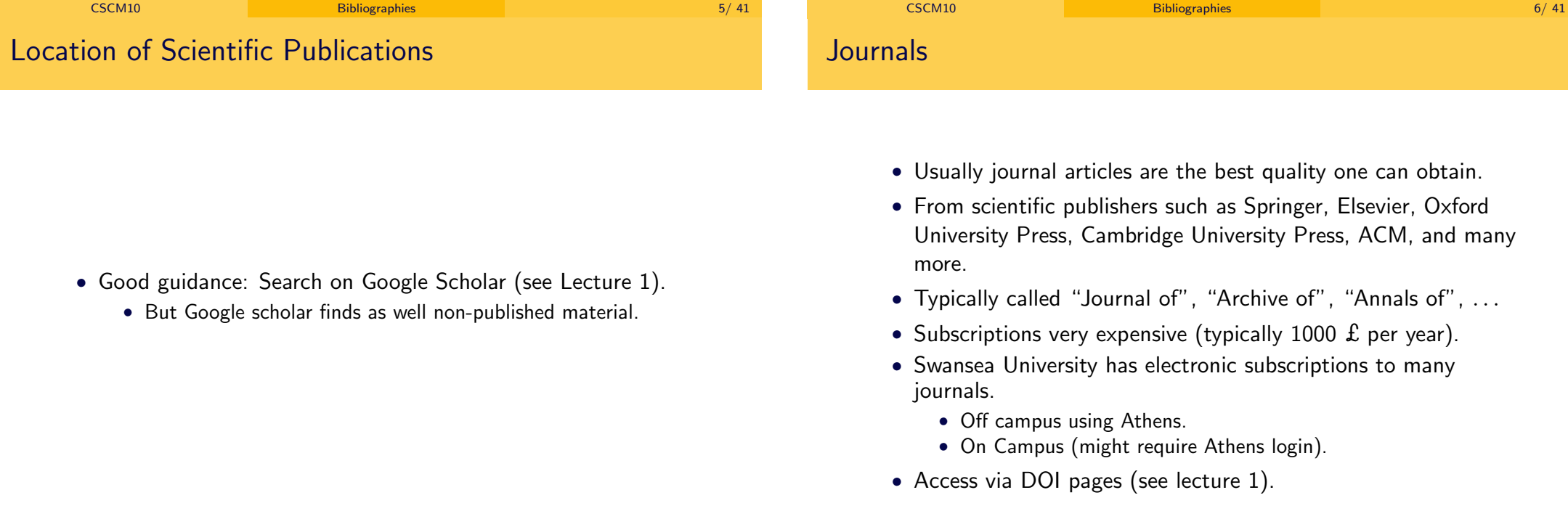

# **Proceedings**

## Electronic Journals

- Collections of articles.
	- Usually related to a conference (published before the conference or after).
	- Might be as well collections of articles related to a birthday or retirement of somebody.
	- There are as well specific collections of articles related to a topic.
		- E.g. articles related model checking (a verification technique).
		- Sometimes called "Tutorials" (in book form).
- New trend, but many still have to build up a proper reputation.
- Sometimes maintained by small groups, associations, and free.
- Some maintained by big publishers (and require expensive subscriptions).
- Open access or not.

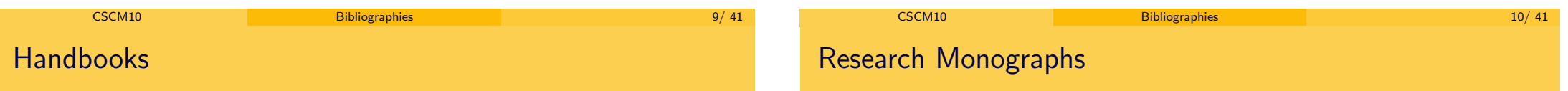

- Handbooks are often high quality collection of articles on a certain topic.
- Highly regarded if directed at a scientific audience.
- Handbooks are often very expensive and highly regarded.
- Books on research topics.
- Highly regarded.
- Typically rather dry.
- Often from scientific publishers such as Elsevier, Springer, Oxford University Press, Cambridge University Press, ACM, and many more.
- More accessible monographs.
- Directed towards students or the general audience.

## Lecture Notes

- Several series by publishers.
	- Most important in computer science: Springer lecture notes in computer science.
	- Other series, such as
		- Springer lecture notes in Artificial Intelligence,
		- Springer lecture notes in Mathematics;
		- Lecture notes in logic (Cambridge University Press and A.K. Peters),
- Original idea was: lecture notes of very advanced courses.
- Nowadays mainly:
	- Proceedings volumes,
	- Collection of articles.
	- Research monographs with restricted audience.

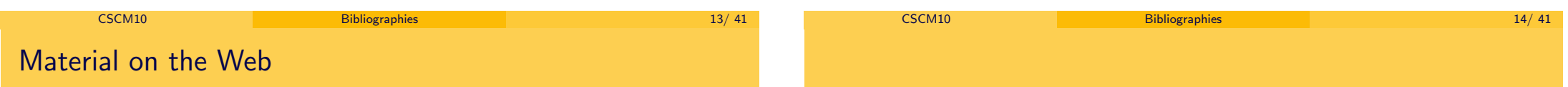

- Many new discoveries are first presented on the Web.
- Lots of material is of high quality.
- [Especially man](#page-0-0)y Wikipedia pages (**not all!!!**) are very good.
- Often slides (and sometimes videos) of presentations (especially at conferences) are very good.
- You can (and in fact should) use them but you should have in [your referen](#page-3-0)ces as well non-web articles.
	- Journal articles, proceedings articles etc. available from the web count as "non-web-articles".

**1** Scientific Publications

<span id="page-3-0"></span>**2** Writing References

- Everything you should use should be cited.
- It is expected that your documents contain citations.
- Citations are regarded as something positive.
	- A good scientists explains clearly his sources so that the reader can verify his sources independently.
- Collect references for everything you use.
- Collect as well sources.
	- You are required to provide copies of the web pages you used in your MSc thesis on request.
	- Web pages change fast, you might not find the same information when you want to check it later.
	- Articles might no longer available if you look for them later
		- Might be removed.
		- Some subscriptions (e.g. Springer) are only for a limited time period (e.g. last 15 years).

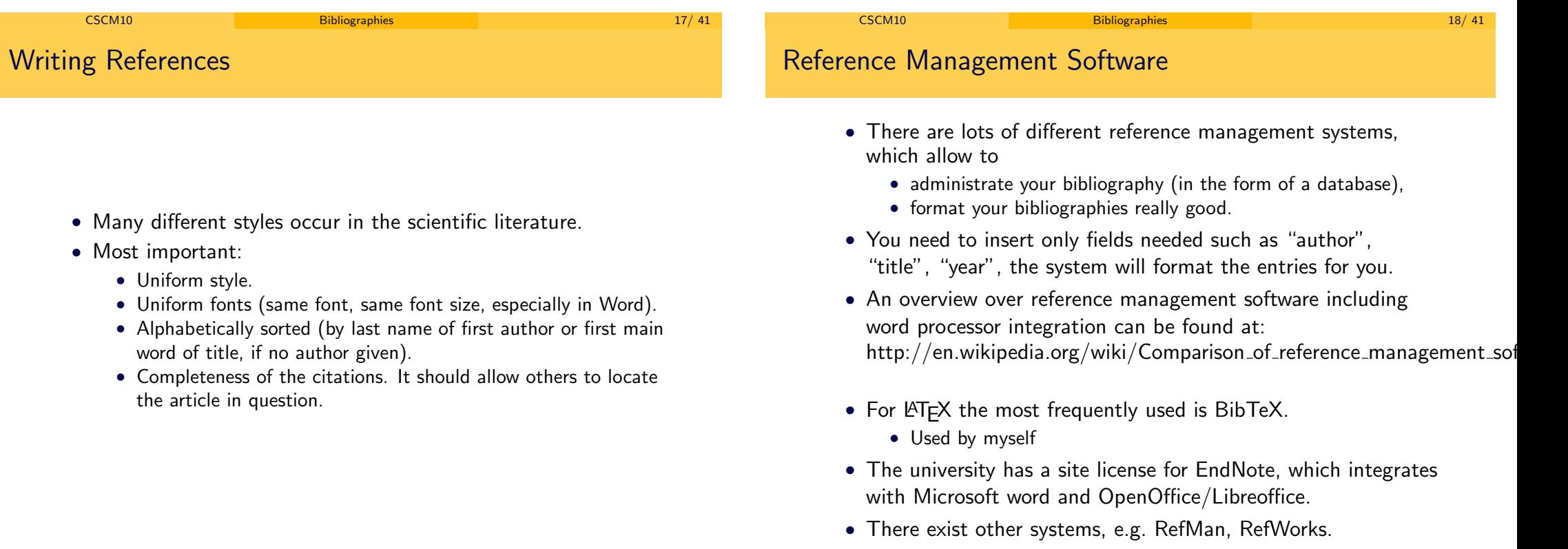

# Obtaining Bibliography Entries

- The pages from publishers for articles (especially DOIs) often have links for creating very good references for the above mentioned systems.
- For mathematical articles you can go to "Zentralblatt Math" or "Mathematical Reviews" to obtain good bibliography entries.
- Google scholar allows to create bibliography entries for some of these systems
	- Sometimes good, sometimes not very good.
	- I only use it if I can't get an entry from the publisher, and usually need to adapt it.
- If you search in a search engine for title words and/or author of an article plus "BibTeX" (or EndNote or . . .), you often find good entries (but quality varies).
	- Entries provided by the authors are often the best references available.

## Adapting of Entries

- Many bibliography entries found by the above methods (including from publishers) need some tweaking.
- Titles in capitals only should be replaced by lower case except for first word and names.
- Make sure that acronomys, especially for conferences, are in form (lower/uppercase) as officially used.
- For BibTeX:
	- special characters in BibTeX need to be replaced by LATEX commands.
	- Letters required to be in capital need to be put in  $\{\}$  $(e.g. \{J\}$ ava)
		- Bibtex will in titles convert all capitals into lowercase if not surrounded by  $\{\cdots\}$ .

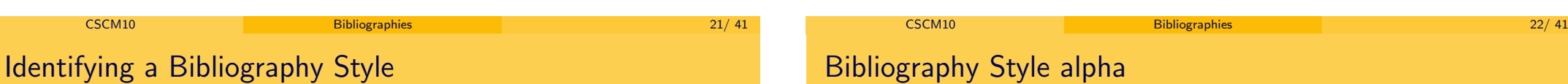

- Best to take one or two articles, look at their bibliography and follow their style uniformly.
- Ask your tutor or supervisor to correct your bibliography.
- In the following presentation of one style
	- you can use most styles occurring in the scientific literature!!
	- however you should be uniform.
- If you use a bibliography managing system, often you can rely on the system formatting it for you

#### (**if your entries are correct! – tweaking necessary**)

- One of the most commonly used styles from Bibtex.
- Abbreviations used are of the form [Ab07].
	- Ab are the first two letters of the author (here Andreas Abel).
	- 07 stands for 2007.
	- 96 stands for 1996.
- Other system is numbered (e.g. [3], [12]).
	- Difficult to guess in text what is meant by a citation [13].
	- Because of alphabetic order, numbers change when adding new publications. Difficult to maintain, if you don't use reference management software.
	- Therefore this (or similar non-numbered styles) are especially recommended if you create your bibliography by hand.

# Bibliography Style alpha

- Multiple authors: use the capitals of the authors, e.g. [BKS96] for an article by authors with surnames Berger, Kullmann, Setzer, or [BK03] for an article by authors with surnames Berger, Kullmann.
- If no author available take the letters of the first main word in the title.
	- Omit words such as "The", "On", . . ..
	- "The art of computer programming" published 2001 without author is abbreviated as [Ar01].
- Web pages have always a title (displayed in the browser) and sometimes an author.

# Bibliography Style alpha

- If you have multiple entries which would get the same abbreviation
	- E.g. assume you have two entries which would get abbreviation [Ab03]:
	- Then use [Ab03a], [Ab03b] for your two entries.

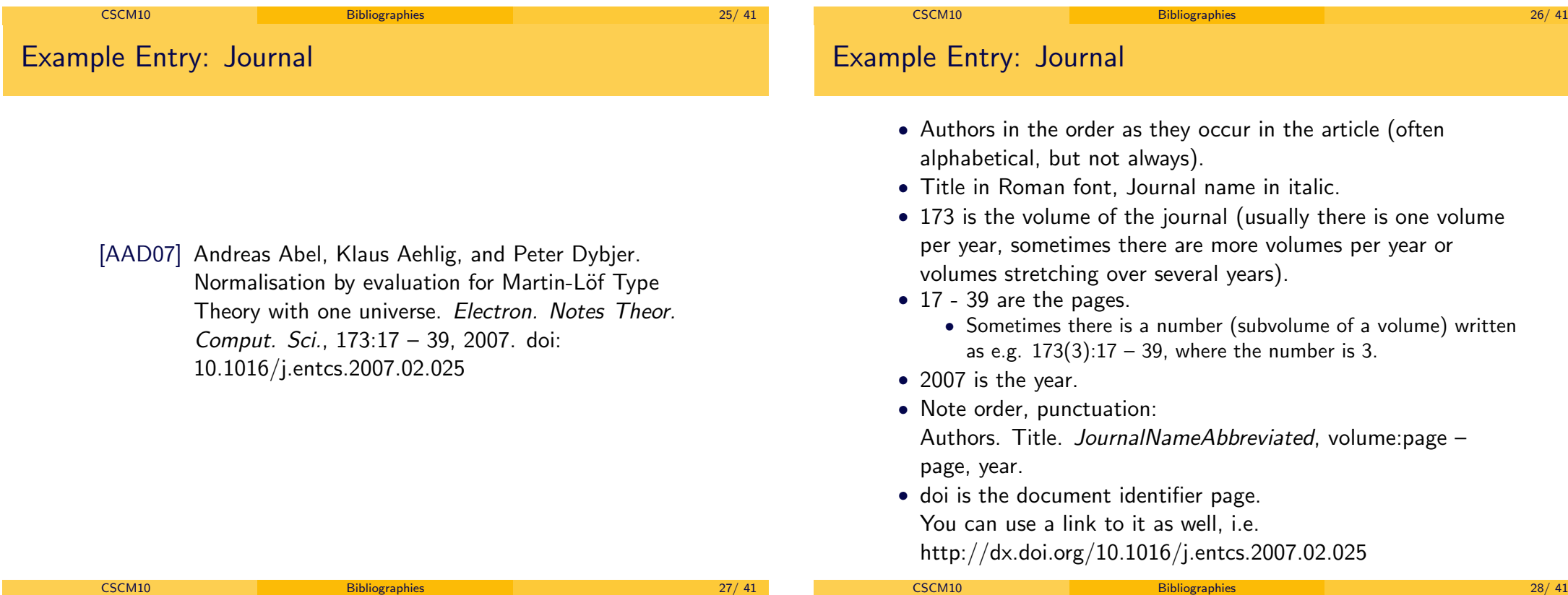

## Journal, Proceedings etc and Webreferences

#### • If you get a web reference for an article which is published, then cite the **published version** including the **doi** or webreference from the publisher, even if your copy is not the official one (e.g. the author's copy).

### Example: Proceedings

- [Al01] Thorsten Altenkirch. Representation of first order function types as terminal coalgebras. In Samson Abramsky, editor, Typed Lambda Calculi and, applications, pages  $8 - 21$ . Springer Lecture Notes in Computer Science 2044, 2001. doi: 10.1007/3-540-45413-6\_5
- Order: Author. TitleContribution. In Editor, editor, Booktitle, pages first – last. Publisher, year, doi.
- Note the keyword "In:"
- In this example we have a "Lecture Notes in Computer Science" volume, which is cited by writing instead of the publisher Springer Lecture Notes in Computer Science + number.

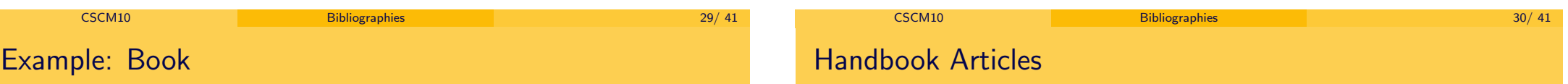

[ML84] Per Martin-Löf. Intuitionistic type theory. Bibliopolis, Naples, 1984. ISBN: 978-8870881059

- Author is abbreviated as ML (and not Ma) since it is a double name.
- Order: Author. Booktitle. Publisher, LocationOfPublisher, year, isbn.
- If the publisher is well known (e.g. Springer, Elsevier), one can omit the location of the publisher.
- Sometimes a book (as will have handbooks, proceedings below) have an editor instead of an author.
	- Then write e.g. "John Smith (Ed.)" or "Andreas Abel, Helmut Schwichtenberg (Eds.)" or alternatively "John Smith, editor", or "Andreas Abel, Helmut Schwichtenberg, editors",

# • You can reference the whole handbook as a book. (You can

- cite as well a complete proceedings volume as a book).
- You can reference individual chapters separately, especially if by different authors).
- References of articles in the same was as proceedings volumes.
- You can as well (especially if you have multiple articles from the same volume) add a reference to the proceedings volume or handbook, and then, when citing the individual article, refer to that citation, by writing e.g.:
	- [Al01] Thorsten Altenkirch. Representation of first order function types as terminal coalgebras. In [Ab01], pages  $8 - 21$ . doi:  $10.1007/3 - 540 - 45413 - 6.5$

## Unpublished

- [McB11] Conor McBride. Let's see how things unfold. Extended abstract. Available from http://strictlypositive.org/ObsCoin.pdf, 2011.
- Author is abbreviated as McB (and not Mc) because of the second capital in his name. (Don't worry about such sophisticated abbreviations, using "Mc" would have been perfectly okay).
- Order: Author. Title. Minidiscription. Available from webaddress, year.
- Extended abstract was here part of the title.
- If you can't determine a date, use e.g. "Retrieved 22 Oct. 2017".

#### Unpublished (Continued)

- [McB11] Conor McBride. Let's see how things unfold. Extended abstract. Available from http://strictlypositive.org/ObsCoin.pdf, 2011.
- Minidescription is here "Extended abstract" as provided by the author. Other descriptions occurring are: "Slides" (if it are the slides of a talk). "Draft", "Manuscript" (if it is hand written), "Blog".
- If no year given explicitly, write instead: downloaded date/monthy/year, e.g. downloaded 12 July 2011.
- You need to provide information on how to obtain this article

universe. PhD thesis, Dept. of Mathematics,

CSCM10, Dept. of Computer Science, Swansea

//www.cs.swan.ac.uk/~csetzer/lectures/ computerScienceProjectResearchMethods/ current/masterlecture3Bibliographies.pdf

ac.uk/~csetzer/articles/weor0.pdf [Se17] Anton Setzer. Bibliographies. Slides of Lecture

University, Swansea SA2 8PP, UK, http:

University of Munich, 1993, http://www.cs.swan.

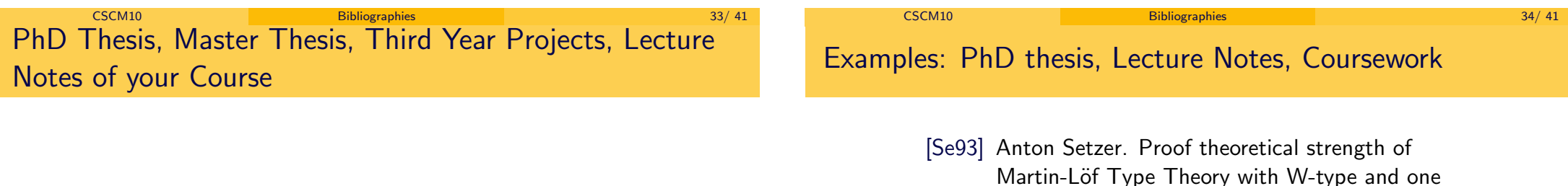

- You need to provide the university, and the dep[artment/school/etc it was d produced for.](http://www.cs.swan.ac.uk/~csetzer/articles/weor0.pdf)
- If available provide a web-link.
- For preprints (often informal series) provide the number of the preprint, if available.

CSCM10 Bibliographies 35/ 41

CSCM10 Bibliographies 36/ 41

[Sm16] John Smith: Verifying Bitcoins in Agda. Report for module CSCM10, Dept. of Computer Science, Swansea University, Swansea SA2 8PP, UK.

Referencing parts of a publications

- Citing in the text is written as follows:
	- In [McB11], p. 50, McBride writes: "Let's see how things unfold".
	- In  $[ML84]$ , p. 20, Martin-Löf introduces the W-type.
	- Java is consistent [CA03, De05].
	- Java is consistent [CA03], p. 15.
	- It has been shown [CA03,De05] that Java is consistent.
- **Don't** put references to a specific page (unless it is an independent article or abstract) into your references.
- From a handbook or proceedings volume you can reference individual chapters separately, if they are separate entities (especially if by different authors).
- From a monograph one would in most cases not put references to individual sections into the bibliography.

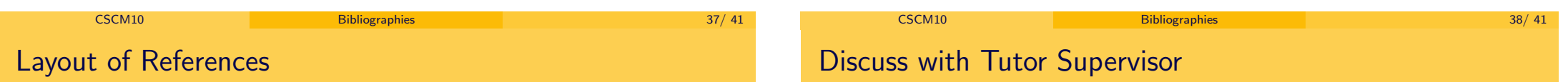

#### References

- [AAS17] Andreas Abel, Stephan Adelsberger, and Anton Setzer: Interactive programming in Agda – Objects and graphical user interfaces. Journal of Functional Programming, 27, e8, 54 pages, 2017. doi: 10.1017/S0956796816000319
- [Se07] Anton Setzer: Object-oriented programming in dependent type theory. In: Henrik Nilsson (Ed.): Trends in functional programming. Vol. 7, Series Trends in functional programming, Intellect, Bristol and Chicago, pp. 91 – 108, ISBN 978-184150-188-8.

(Text should be justified, didn't happen on my slides because of use of slide environment)

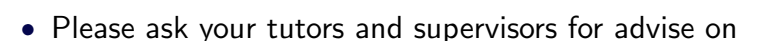

- correct referencing,
- correct writing of references,
- correct formatting of references.
- Your supervisor/tutor might prefer a different style than the one presented.
- Different research groups have different traditions.
- Note that the style presented was only one example of how to format references.
	- What is most important is that you use one style uniformly.

# Summary

- Use scientific publications (journals, proceedings, books, monographs).
- References should be
	- consistently formatted,
	- alphabetically sorted,
	- sufficient to locate the source (as far as it is possible; for lecture notes or coursework submissions, a web reference might not be available).
- Easiest way to obtain good references is by using reference management software.
- Use citations frequently.
- Refer to example references in the scientific literature.
- Ask your tutor or supervisor about formatting.

CSCM10 Bibliographies 41/ 41